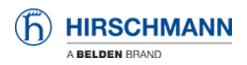

知识库 > Products > HiOS > HiOS: HTML - Rail Data Diode (RDD) Configuration

HiOS: HTML - Rail Data Diode (RDD) Configuration John M - 2024-09-02 - HiOS

This guide is designed to step you through the configuration of the RDD Hirschmann product. The RDD consists of 2 routers in the same enclosure, with traffic only being allowed from the IN router to the OUT, so UDP is the only protocol that is permitted.

HiView/HiDiscovery will be needed to follow this guide along with 2 computers.

## **Configuring the IN Router**

1. Give the IN side of the RDD an IP address with HiDiscovery.

| Devices | Discovery                                                                                                    |          |                   |                           |               |                    |             |               |                                  |
|---------|----------------------------------------------------------------------------------------------------|----------|-------------------|---------------------------|---------------|--------------------|-------------|---------------|----------------------------------|
| Signal  | Configura                                                                                                    | Password | MAC Address       | IPv6 Address (Link local) | IP Address V  | Netmask            | Gateway     | Type          | Product                          |
|         | $\checkmark$                                                                                                    |          | 64:60:38:47:82:00 |                           | 192.168.1.244 | 255,255,255.0      | 192,168,1,1 | mgmt          | RDD20-1400A-SUUY999HHE3S         |
|         | ✓                                                                                                    |          | EC#5:55:68:58:E8  |                           | 192.168.1.98  | 255.255.255.0      | 0.0.0.0     | mgmt          | EAGLE20-0400999TT999SCC29HSE3F   |
|         | <ul> <li>Image: A set of the set of the</li></ul> |          | EC:E5:55:D8:F8:C0 |                           | 192.168.1.81  | 255.255.255.0      | 0.0.0.0     | mgmt          | OS20-002800T5T5T5-T88Y999GMSE3S  |
|         | ✓                                                                                                    |          | EC:E5:55:C8:59:30 |                           | 192.168.1.22  | 255.255.255.0      | 0.0.0.0     | mgmt          | RED25-04002T1TT-TDD29HDE2S-81-SA |
|         | <                                                                                                    |          | EC:E5:55:84:9F:DE |                           | 192.168.1.21  | 255.255.255.0      | 192.168.1.1 | mgmt          | RSP20+11003Z6TT+SCCY9HSE25       |
|         | V                                                                                                    |          | ECE5:55:36/70.88  |                           | 10.10.10.3    | 255.255.255.0      | 10.10.10.1  | mgmt          | RS20-1600M2M2SDAEHH              |
|         |                                                                                                    |          |                   |                           |               | HiView - Conf      | igure       |               | ×                                |
|         |                                                                                                    |          |                   |                           |               | MAC address        |             | 64:60:38:47:B | 2.00                             |
|         |                                                                                                    |          |                   |                           |               | Name               |             | RDD-646038-   | 178200                           |
|         |                                                                                                    |          |                   |                           |               | IPv6 Address (Link |             | 1.00          |                                  |
|         |                                                                                                    |          |                   |                           |               | IP address         |             | 192.168.1.144 |                                  |
|         |                                                                                                    |          |                   |                           |               | Netmask            |             | 255.255.255.0 |                                  |
|         |                                                                                                    |          |                   |                           |               | Gateway            |             | 0.0.0.0       |                                  |
|         |                                                                                                    |          |                   |                           |               |                    | OK          | Cancel        |                                  |

## 2. Login to the GUI of the switch.

| Apps | travel | work | l home | a. Amazon Sign-In | G Google | 💡 Google Maps | Milton, WI 10-Day | 🕒 Wisconsin Lottery | 6 HiVision lice |
|------|--------|------|--------|-------------------|----------|---------------|-------------------|---------------------|-----------------|
|      |        |      |        |                   |          |               |                   |                     |                 |
|      |        |      |        |                   |          |               |                   |                     |                 |
| Data | Diode  |      |        |                   |          |               |                   |                     |                 |
|      |        |      |        |                   |          |               |                   |                     |                 |
|      |        |      |        |                   |          |               |                   |                     |                 |
|      |        |      |        |                   |          |               |                   |                     |                 |
|      |        |      |        |                   |          |               |                   |                     |                 |
|      |        |      |        |                   |          |               |                   |                     |                 |
|      |        |      |        |                   |          |               |                   |                     |                 |
|      |        |      |        |                   |          |               |                   |                     |                 |
|      |        |      |        |                   |          |               |                   |                     |                 |
|      |        |      |        |                   |          |               |                   |                     |                 |
|      |        |      |        |                   |          |               |                   |                     |                 |
|      |        |      |        |                   |          |               |                   |                     |                 |
|      |        |      |        |                   |          |               | HiOS-3            | S-08.1.00           |                 |
|      |        |      |        |                   |          |               | User              | admin               |                 |
|      |        |      |        |                   |          |               | Password          |                     |                 |
|      |        |      |        |                   |          |               |                   |                     |                 |
|      |        |      |        |                   |          |               |                   |                     | Login           |

3. Go to Routing/global and turn on routing then click the write button.

| Navigation 4       |                                   |                      |
|--------------------|-----------------------------------|----------------------|
| ک ا 🏖 🔇 🕞 🚥 ا 📻 🛈  | Routing Global                    |                      |
| Filter 👻 🗙         | Operation                         |                      |
| C Time             | 💿 On 🔘 Off                        |                      |
|                    | Routing profile                   |                      |
| Device Security    | Next routing profile              | ipv4RoutingDefault 💌 |
| Network Security   |                                   |                      |
| Switching          | Current routing profile           | ipv4RoutingDefault 👻 |
| (→) Routing        | ICMP filter                       |                      |
| Global             | Send echo reply                   | S.                   |
| L Interfaces       | Send redirects                    | Ś                    |
|                    | Rate limit interval [ms]          | 1000                 |
| Router Discovery   | Rate limit burst size             | 100                  |
| RIP                | Configuration                     |                      |
|                    | File transfer source<br>interface | - <b>v</b>           |
| Routing Table      | Source routing                    |                      |
| Tracking           | Information                       |                      |
| L3 Relay           | Default TTL                       | 64                   |
| Loopback Interface |                                   |                      |
|                    |                                   |                      |
| L3-Redundancy      |                                   | V 2                  |
|                    |                                   |                      |

4. Go to routing/interfaces/configuration and assign the IP addresses to the interfaces used and click write. Refresh to make sure the settings are correct. If an IP address was assigned to the port currently used to communicate to the switch the computer IP will have to be changed to the same subnet of the IP that was assigned. This will also be the new IP address to login to the switch and the gateway IP of the computer. Note: Use the wizard to configure virtual interfaces/VLANs.

| avigation                                   |     |                                  |      |         |             |              |               |         |           |                           |           |                      | upe              |
|---------------------------------------------|-----|----------------------------------|------|---------|-------------|--------------|---------------|---------|-----------|---------------------------|-----------|----------------------|------------------|
|                                             | R   | Routing Interfaces Configuration |      |         |             |              |               |         |           |                           |           |                      |                  |
| bar 👻                                       | - ۲ | Port                             | Name | Port on | Port status | IP address   | Netmask       | Routing | Prany ARP | Netdirected<br>broadcasts | MTU value | ICMP<br>unreachables | ICMP<br>redirect |
| nne 📝                                       | ^ D |                                  |      | 8       | up          | 192.168.10.1 | 255,255,255.0 | · @     |           |                           | 1,500     | 8                    | R                |
| Device Security                             |     | 1/2                              |      | R       | down        | 0.0.0.0      | 0.0.0.0       |         |           |                           | 1,500     | R                    | R                |
|                                             |     | 1/3                              |      | R       | down        | 0.0.0.0      | 0.0.0.0       |         |           |                           | 1,500     | R                    | R                |
| Network Security                            |     | 1/4                              |      | R       | down        | 0.0.0.0      | 0.0.0.0       |         |           |                           | 1,500     | 8                    | ß                |
| X Switching                                 |     | 1/5                              |      | 8       | down        | 0.0.0.0      | 0.0.0.0       |         |           |                           | 1,500     | 8                    | R                |
| Routing                                     |     | 1/6                              |      | R       | down        | 0.0.0.0      | 0.0.0.0       |         |           |                           | 1,500     | 8                    | ×.               |
| Cisbal                                      |     | 1/7                              |      | 8       | down        | 0.0.0.0      | 0.0.0.0       |         |           |                           | 1,500     | 8                    | R                |
|                                             |     | 1/8                              |      | 8       | up          | 10,10,10,1   | 255.255.255.0 | 8       |           |                           | 1,500     | 8                    | S                |
| ARP Router Discovery RIP OSPF Routing Table |     |                                  |      |         |             |              |               |         |           |                           |           |                      |                  |
| L Tracking                                  |     |                                  |      |         |             |              |               |         |           |                           |           |                      |                  |
| L3 Relay                                    |     |                                  |      |         |             |              |               |         |           |                           |           |                      |                  |
| Loopback Interface                          |     |                                  |      |         |             |              |               |         |           |                           |           |                      |                  |

5. Go to Routing/ARP/current and write down the MAC for the IP address that will connect the 2 Routers in the RDD, this will be needed when configuring the out Router .

| Navigation 4                            |    |            |               |                   |               |         |
|-----------------------------------------|----|------------|---------------|-------------------|---------------|---------|
| 📚   🤱 🛃 🗊 281   🕕 🚺                     | AF | RP Current |               |                   |               |         |
| Filter 🗙                                |    | Port       | IP address    | MAC address       | Last updated  | Туре    |
|                                         |    | 1/1        | 192.168.10.1  | 64:60:38:47:b2:05 | 3d 6h 35m 17s | local   |
| Time                                    |    | 1/1        | 192.168.10.10 | e4:b9:7a:0c:4a:f5 | 3d 6h 29m 58s | dynamic |
| Device Security                         |    | 1/8        | 10.10.10.1    | 64:60:38:47:b2:0c | 3d 6h 35m 17s | local   |
| (→ <sup>+</sup> <sub>↓</sub> ←) Routing |    |            |               |                   |               |         |
| Global                                  |    |            |               |                   |               |         |
| Global<br>L Interfaces<br>Configuration |    |            |               |                   |               |         |
| Global<br>Interfaces                    |    |            |               |                   |               |         |
| Global<br>L Interfaces<br>Configuration |    |            |               |                   |               |         |

6. Go to Router/ARP/Static and add an entry click active and write. This step will have to be done after the MAC of the OUT interface connecting to routers is known.

| Navigation •     |                |              |         |                    |     |
|------------------|----------------|--------------|---------|--------------------|-----|
| S & A P 20 1     | ARP Static     |              |         |                    |     |
| Filter 👻 🗙       | IP address MAC | address Port | Active  |                    |     |
| Basic Settings   |                |              |         |                    |     |
| 🕝 Time           |                |              |         |                    |     |
| Device Security  |                |              |         |                    |     |
| Retwork Security |                |              |         |                    |     |
| Switching        |                |              |         |                    |     |
| Routing          |                | Crea         | te      |                    |     |
| Global           |                | IP add       | ress    | 10.10.10.2         |     |
|                  |                | MAC a        | oddress | 64.60.38.47.b2.j4c |     |
|                  |                |              |         | OK Cancel          |     |
| Global           |                | _            |         |                    |     |
| Current          |                |              |         |                    |     |
| Static           |                |              |         |                    |     |
| Router Discovery |                |              |         |                    |     |
| RIP              |                |              |         |                    |     |
| OSPF             |                |              |         |                    |     |
| Routing Table    |                |              |         |                    |     |
| Tracking         |                |              |         | ✓ 3                | ₩ ₩ |
| L3 Relay         |                |              |         |                    |     |

7. Make sure the new route shows up in the current tab which may need to be refreshed.

| Navigation •                   |    |            |               |                   |               |         |
|--------------------------------|----|------------|---------------|-------------------|---------------|---------|
| 📚   🤱 👰 🕞 294   拱 🛈            | AF | RP Current |               |                   |               |         |
| Filter 👻                       |    | Port       | IP address    | MAC address       | Last updated  | Туре    |
|                                |    | 1/1        | 192.168.10.1  | 64:60:38:47:b2:05 | 3d 6h 52m 58s | local   |
| Basic Settings                 |    | 1/1        | 192.168.10.10 | e4:b9:7a:0c:4a:f5 | 3d 6h 49m 26s | dynamic |
| 🥱 Time                         |    | 1/8        | 10.10.10.1    | 64:60:38:47:b2:0c | 3d 6h 52m 59s | local   |
| Device Security                |    | 1/8        | 10.10.10.2    | 64:60:38:47:b2:4c | 3d 6h 52m 59s | static  |
| Switching<br>Routing<br>Global |    |            |               |                   |               |         |
| L Interfaces                   |    |            |               |                   |               |         |
|                                |    |            |               |                   |               |         |
|                                |    |            |               |                   |               |         |
| Global                         |    |            |               |                   |               |         |

8. Add a static route 0.0.0.0/0 with the next hop IP of the OUT connecting interface click ok,

make sure it is active and click the write button.

| <b>B</b>   <b>L</b> (2) <b>F</b> 298 | i  | Ro  | uting Table  |                 |                                                  |                        |                      |          |            |        |                    | h          | ) н    |
|--------------------------------------|----|-----|--------------|-----------------|--------------------------------------------------|------------------------|----------------------|----------|------------|--------|--------------------|------------|--------|
| ilter                                | ×X |     | onfiguration | 1               |                                                  |                        |                      |          |            |        |                    |            |        |
| Basic Settings                       | í  | Pro | aference     | 1               |                                                  |                        |                      |          |            |        |                    |            |        |
| Dime                                 |    |     | Port         | Network address | Netmask                                          | Next hop IP<br>address | Туре                 | Protocol | Preference | Metric | Last update<br>[s] | Track name | Active |
| Device Security                      |    |     | 1/8          | 10.10.10.0      | 255.255.255.0                                    | 10.10.10.1             | local                | local    | 0          |        | 3,688              |            |        |
| Network Security                     |    |     |              | 192.168.10.0    | 255.255.255.0                                    | 192.168.10.1           | local                | local    | 0          |        | 4,026              |            | Ø      |
| L Interfaces                         |    |     |              |                 | Netmask<br>Next hop I<br>Preference<br>Track nam | e                      | 0.0.0.0 10.10.10.2 1 | Ŧ        |            |        |                    |            |        |
| Current<br>Static                    |    |     |              |                 |                                                  |                        | ок с                 | ancel    |            |        |                    |            |        |
| Router Discovery                     |    |     |              |                 |                                                  |                        |                      |          |            |        |                    |            |        |
| RIP                                  |    |     |              |                 |                                                  |                        |                      |          |            |        |                    |            |        |
|                                      |    |     |              |                 |                                                  |                        |                      |          |            |        |                    |            |        |
| └─ OSPF                              |    |     |              |                 |                                                  |                        |                      |          |            |        |                    |            |        |

# **Configuring the OUT Router**

1. Give the OUT side of the RDD an IP address with HiDiscovery.

| Signal | Configura | Password | MAC Address       | IPv6 Address (Link local) | IP Address    | * | Netmask            | Gateway | Туре                         | Product                |
|--------|-----------|----------|-------------------|---------------------------|---------------|---|--------------------|---------|------------------------------|------------------------|
|        | ✓         | <b>V</b> | 64:60:38:47:82:40 |                           | 192.168.1.144 |   | 0.0.0.0            | 0.0.0.0 | mgmt                         | RDD20-1400A-SUUY999HHE |
|        |           |          |                   |                           |               |   |                    |         |                              |                        |
|        |           |          |                   |                           |               |   | HiView - Conf      | īgure   |                              | ×                      |
|        |           |          |                   |                           |               |   | Name               |         | 64:60:38:47:8<br>RDD-6460384 |                        |
|        |           |          |                   |                           |               |   | IPv6 Address (Link |         |                              |                        |
|        |           |          |                   |                           |               |   | IP address         |         | 192.168.1.144                |                        |
|        |           |          |                   |                           |               |   | Netmask            |         | 255.255.255.0                |                        |
|        |           |          |                   |                           |               |   | Gateway            |         | 0.0.0.0                      |                        |
|        |           |          |                   |                           |               |   |                    | ок      | Cancel                       |                        |

### 2. Login to the GUI of the switch.

|            | 📙 work 📃 home | a. Amazon Sign-In | G Google | 💡 Google Maps | Milton, WI 10-Day | Wisconsin Lottery | 6 HiVision licer |
|------------|---------------|-------------------|----------|---------------|-------------------|-------------------|------------------|
|            |               |                   |          |               |                   |                   |                  |
|            |               |                   |          |               |                   |                   |                  |
| Data Diode |               |                   |          |               |                   |                   |                  |
|            |               |                   |          |               |                   |                   |                  |
|            |               |                   |          |               |                   |                   |                  |
|            |               |                   |          |               |                   |                   |                  |
|            |               |                   |          |               |                   |                   |                  |
|            |               |                   |          |               |                   |                   |                  |
|            |               |                   |          |               |                   |                   |                  |
|            |               |                   |          |               |                   |                   |                  |
|            |               |                   |          |               |                   |                   |                  |
|            |               |                   |          |               |                   |                   |                  |
|            |               |                   |          |               |                   |                   |                  |
|            |               |                   |          |               |                   |                   |                  |
|            |               |                   |          |               |                   |                   |                  |
|            |               |                   |          |               | HiOS-3            | S-08 1 00         |                  |
|            |               |                   |          |               |                   | S-08.1.00         |                  |
|            |               |                   |          |               | User              | admin             |                  |
|            |               |                   |          |               |                   | admin             |                  |

3. Go to Routing/global and turn on routing then click the write button.

| Navigation 4               |                                   |                      |
|----------------------------|-----------------------------------|----------------------|
|                            |                                   |                      |
|                            | Routing Global                    |                      |
| Filter 👻 🗙                 | Operation                         |                      |
| C Time                     | 💿 On 🔘 Off                        |                      |
|                            | Routing profile                   |                      |
| Device Security            | Next routing profile              | ipv4RoutingDefault 👻 |
| Network Security           |                                   |                      |
| Switching                  | Current routing profile           | ipv4RoutingDefault 👻 |
| (→)<br>→→<br>Routing       | ICMP filter                       |                      |
| Global                     | Send echo reply                   | R                    |
| L Interfaces               | Send redirects                    | R.                   |
|                            | Rate limit interval [ms]          | 1000                 |
| Router Discovery           | Rate limit burst size             | 100                  |
| RIP                        | Configuration                     |                      |
|                            | File transfer source<br>interface | - <b>v</b>           |
| Routing Table              | Source routing                    |                      |
| Tracking                   | Information                       |                      |
| L3 Relay                   | Default TTL                       | 64                   |
| Loopback Interface         |                                   |                      |
| Multicast Routing          |                                   |                      |
| L <sub>L3-Redundancy</sub> |                                   |                      |
|                            |                                   |                      |

4. Go to routing/interfaces/configuration and assign the IP addresses to the interfaces used and click write. Refresh to make sure the settings are correct.

| Navigation       | •   |    |                 |               |                                                                                                    |             |              |               |         |           |                           |           |                                                                                                    |                   |
|------------------|-----|----|-----------------|---------------|----------------------------------------------------------------------------------------------------|-------------|--------------|---------------|---------|-----------|---------------------------|-----------|----------------------------------------------------------------------------------------------------|-------------------|
| 😒   💄 🔕 📭 298    | -0  | Ro | outing Interfac | es Configurat | ion                                                                                                    |             |              |               |         |           |                           |           |                                                                                                    |                   |
| Filter           | ~ X |    | Port            | Name          | Port on                                                                                                    | Port status | IP address   | Netmask       | Routing | Proxy ARP | Netdirected<br>broadcasts | MTU value | ICMP<br>unreachables                                                                                                    | ICMP<br>redirects |
| Restart          | *   |    | 1/1             |               | V                                                                                                    | up          | 192.168.20.1 | 255.255.255.0 | V       | 0         |                           | 1,500     | V                                                                                                    | 8                 |
| 🕝 Time           |     |    | 1/2             |               | 8                                                                                                    | down        | 0.0.0.0      | 0.0.0.0       | 0       | 0         | 0                         | 1,500     | 8                                                                                                    | 8                 |
| Device Security  |     |    | 1/3             |               | V                                                                                                    | down        | 0.0.0.0      | 0.0.0.0       | 0       | 0         |                           | 1,500     | V                                                                                                    | 1                 |
| Network Security |     |    | 1/4             |               | 1. Alternative states and the states and the states | down        | 0.0.0.0      | 0.0.0.0       |         | 0         |                           | 1,500     | 1. Alternative and the second second | 1                 |
|                  |     |    | 1/5             |               | ¥                                                                                                    | down        | 0.0.0.0      | 0.0.0.0       |         |           |                           | 1,500     | ¥                                                                                                    | ¥                 |
| Switching        |     |    | 1/6             |               | V                                                                                                    | down        | 0.0.0.0      | 0.0.0.0       |         |           |                           | 1,500     | V                                                                                                    | V                 |
|                  |     |    | 1/7             |               | 8                                                                                                    | down        | 0.0.0.0      | 0.0.0.0       | 0       | 0         | 0                         | 1,500     | 8                                                                                                    | 8                 |
| Global           |     |    | 1/8             |               | Ø                                                                                                    | up          | 10.10.10.2   | 255.255.255.0 | e e     | 0         | 0                         | 1,500     | Ø                                                                                                    |                   |
| Interfaces       |     |    |                 |               |                                                                                                    |             |              |               |         |           |                           |           |                                                                                                    |                   |
| Configuration    |     |    |                 |               |                                                                                                    |             |              |               |         |           |                           |           |                                                                                                    |                   |
|                  |     |    |                 |               |                                                                                                    |             |              |               |         |           |                           |           |                                                                                                    |                   |

5. Go to Routing/ARP/current and write down the MAC for the IP address that will connect the 2 Routers in the RDD, this will be needed when configuring the IN Router.

| Navigation 4         | Τ |            |               |                   |               |         |
|----------------------|---|------------|---------------|-------------------|---------------|---------|
| S   🛃 🕢 🕞 298   🕕    | A | RP Current |               |                   |               |         |
| Filter 👻 🗙           |   | Port       | IP address    | MAC address       | Last updated  | Туре    |
|                      | • | 1/1        | 192.168.20.1  | 64:60:38:47:b2:45 | 1d 6h 55m 18s | local   |
| 🕝 Time               |   | 1/1        | 192.168.20.10 | e4:b9:7a:0c:4a:f5 | 1d 6h 50m 00s | dynamic |
|                      |   | 1/8        | 10.10.10.2    | 64:60:38:47:b2:4c | 1d 6h 55m 18s | local   |
| Device Security      |   |            |               |                   |               |         |
| Retwork Security     |   |            |               |                   |               |         |
| Switching            |   |            |               |                   |               |         |
| (+)<br>+↓<br>Routing |   |            |               |                   |               |         |
| Global               |   |            |               |                   |               |         |
| L Interfaces         |   |            |               |                   |               |         |
|                      |   |            |               |                   |               |         |
| Configuration        |   |            |               |                   |               |         |
| Configuration        |   |            |               |                   |               |         |
|                      |   |            |               |                   |               |         |

6. Go to Router/ARP/Static and add an entry click active and write.

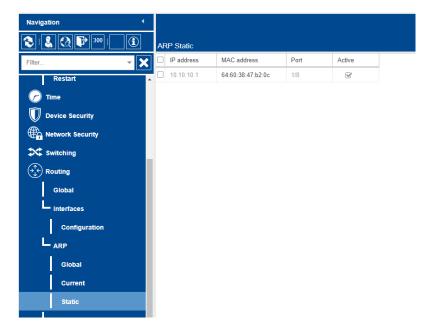

7. Make sure the new route shows up in the current tab which may need to be refreshed.

| Navigation            | •    |           |               |                   |               |         |
|-----------------------|------|-----------|---------------|-------------------|---------------|---------|
| 299   🔜 🔇 🕞 299   📻 🤅 | D AI | RP Curren | t             |                   |               |         |
| Filter 🔻              | × -  | Port      | IP address    | MAC address       | Last updated  | Туре    |
| Restart               |      | 1/1       | 192.168.20.1  | 64:60:38:47:b2:45 | 1d 6h 59m 19s | local   |
|                       |      | 1/1       | 192.168.20.10 | e4:b9:7a:0c:4a:f5 | 1d 6h 50m 00s | dynamic |
| C Time                |      | 1/8       | 10.10.10.1    | 64:60:38:47:b2:0c | 1d 6h 59m 19s | static  |
| Device Security       |      | 1/8       | 10.10.10.2    | 64:60:38:47:b2:4c | 1d 6h 59m 19s | local   |
| Routing<br>Global     |      |           |               |                   |               |         |
| Configuration         |      |           |               |                   |               |         |
|                       |      |           |               |                   |               |         |
| Global                |      |           |               |                   |               |         |
| Current               |      |           |               |                   |               |         |
|                       |      |           |               |                   |               |         |

### Testing the configuration

1. Use a packet generator software to send UDP packets across the Router.

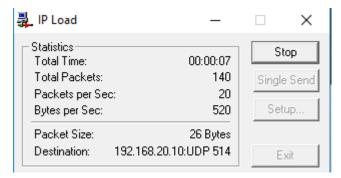

2. Use a computer connected to the OUT router running wireshark to capture the packets to make sure the traffic is being routed properly.

| Apply a dis                   | splay filter <ctrl- <="" th=""><th>&gt;</th><th></th><th></th><th></th></ctrl-> | >                    |               |          |                               |
|-------------------------------|---------------------------------------------------------------------------------|----------------------|---------------|----------|-------------------------------|
| ю.                            | Time                                                                            | Source               | Destination   | Protocol | Length Info                   |
| 1084                          | 392.374996                                                                      | 192.168.10.10        | 192.168.20.10 | Syslog   | 68 abcdefghijklmnopqrstuvwxyz |
| 1085                          | 392.375008                                                                      | 192.168.10.10        | 192.168.20.10 | Syslog   | 68 abcdefghijklmnopqrstuvwxyz |
| 1086                          | 392.375018                                                                      | 192.168.10.10        | 192.168.20.10 | Syslog   | 68 abcdefghijklmnopqrstuvwxyz |
| 1087                          | 392.375028                                                                      | 192.168.10.10        | 192.168.20.10 | Syslog   | 68 abcdefghijklmnopqrstuvwxyz |
| 1088                          | 392.375039                                                                      | 192.168.10.10        | 192.168.20.10 | Syslog   | 68 abcdefghijklmnopqrstuvwxyz |
| 1089                          | 392.375048                                                                      | 192.168.10.10        | 192.168.20.10 | Syslog   | 68 abcdefghijklmnopqrstuvwxyz |
| 1090                          | 392.375058                                                                      | 192.168.10.10        | 192.168.20.10 | Syslog   | 68 abcdefghijklmnopqrstuvwxyz |
| 1091                          | 392.375070                                                                      | 192.168.10.10        | 192.168.20.10 | Syslog   | 68 abcdefghijklmnopqrstuvwxyz |
| 1092                          | 392.375079                                                                      | 192.168.10.10        | 192.168.20.10 | Syslog   | 68 abcdefghijklmnopqrstuvwxyz |
| 1093                          | 392.375099                                                                      | 192.168.10.10        | 192.168.20.10 | Syslog   | 68 abcdefghijklmnopqrstuvwxyz |
| 1094                          | 392.375109                                                                      | 192.168.10.10        | 192.168.20.10 | Syslog   | 68 abcdefghijklmnopqrstuvwxyz |
| 1095                          | 392.375118                                                                      | 192.168.10.10        | 192.168.20.10 | Syslog   | 68 abcdefghijklmnopqrstuvwxyz |
| 1096                          | 392.375139                                                                      | 192.168.10.10        | 192.168.20.10 | Syslog   | 68 abcdefghijklmnopqrstuvwxyz |
| 1097                          | 392.375149                                                                      | 192.168.10.10        | 192.168.20.10 | Syslog   | 68 abcdefghijklmnopqrstuvwxyz |
| 1098                          | 392.375159                                                                      | 192.168.10.10        | 192.168.20.10 | Syslog   | 68 abcdefghijklmnopqrstuvwxyz |
| 1099                          | 392.375169                                                                      | 192.168.10.10        | 192.168.20.10 | Syslog   | 68 abcdefghijklmnopqrstuvwxyz |
| 1100                          | 392.375178                                                                      | 192.168.10.10        | 192.168.20.10 | Syslog   | 68 abcdefghijklmnopqrstuvwxyz |
| 1101                          | 392.375187                                                                      | 192.168.10.10        | 192.168.20.10 | Syslog   | 68 abcdefghijklmnopqrstuvwxyz |
| Etherne<br>Interne<br>User Da | t II, Src: Del<br>t Protocol Ver<br>tagram Protoco                              | 1_38:bc:cc (34:e6:d7 |               |          |                               |